## Perimetro di un quadrato

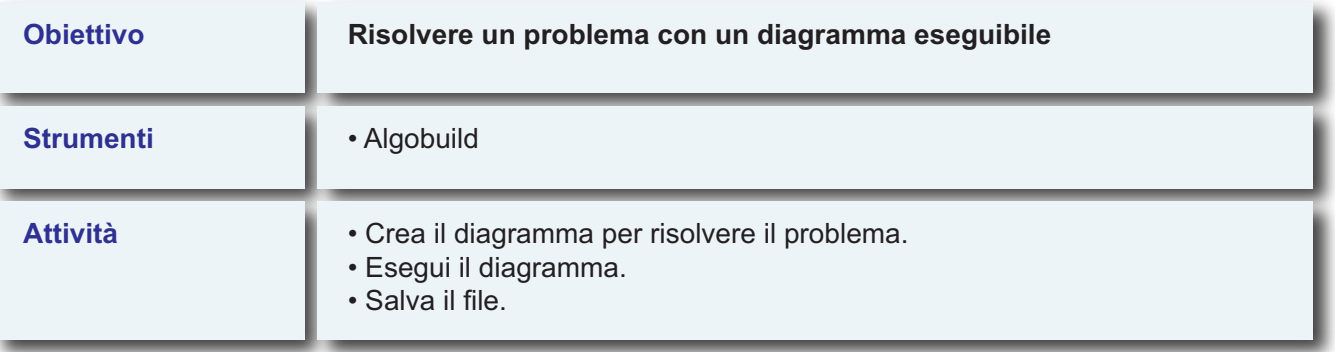

**Dato in input il lato di un quadrato, calcolare il perimetro della figura.**

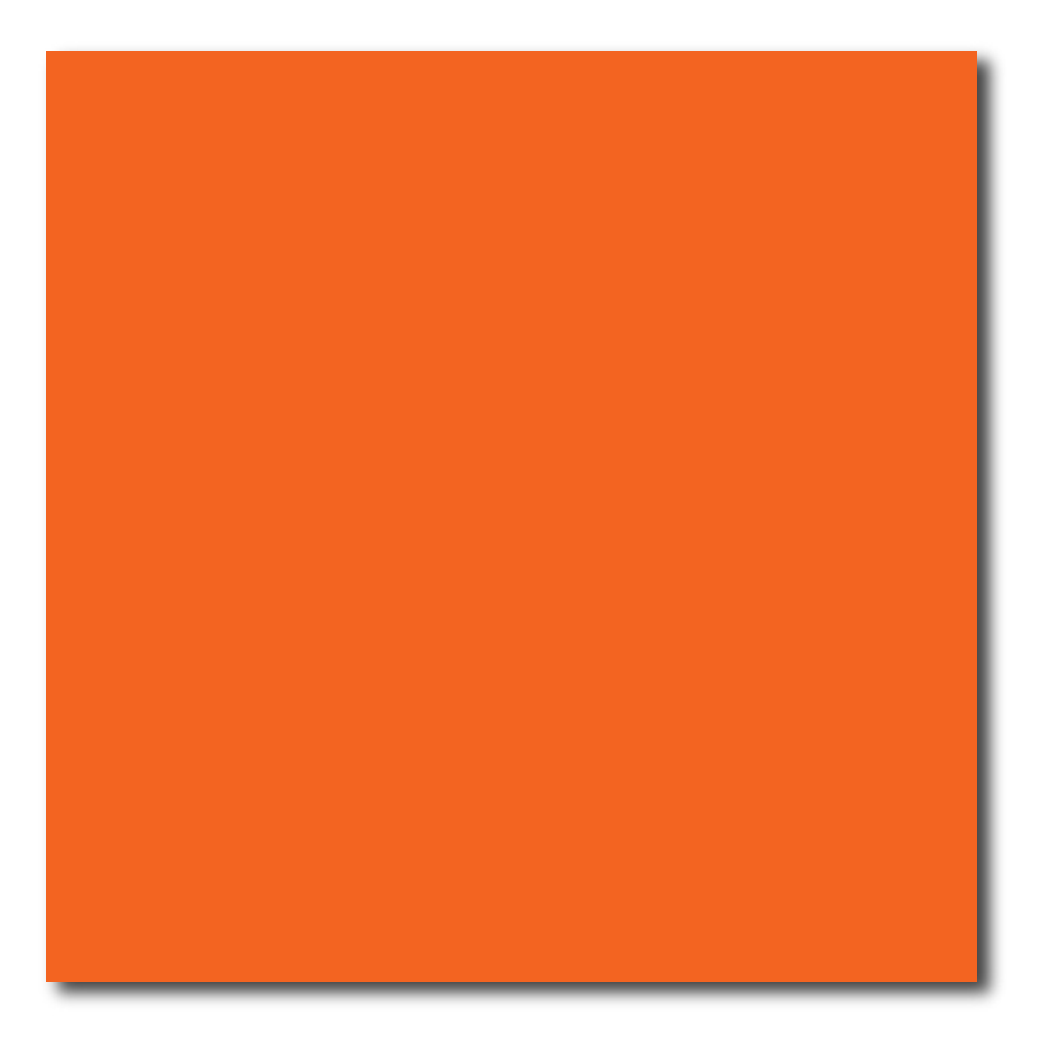